## Portierungsformular **(Bitte nur das violett umrandete Feld ausfüllen!)**

Bitte senden Sie das unterschriebene Portierungsformular per Fax an +43-(0)-5352-207-207-207 oder per Post an Innosoft GmbH Speckbacherstraße 12, A-6380 St. Johann

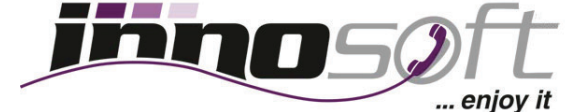

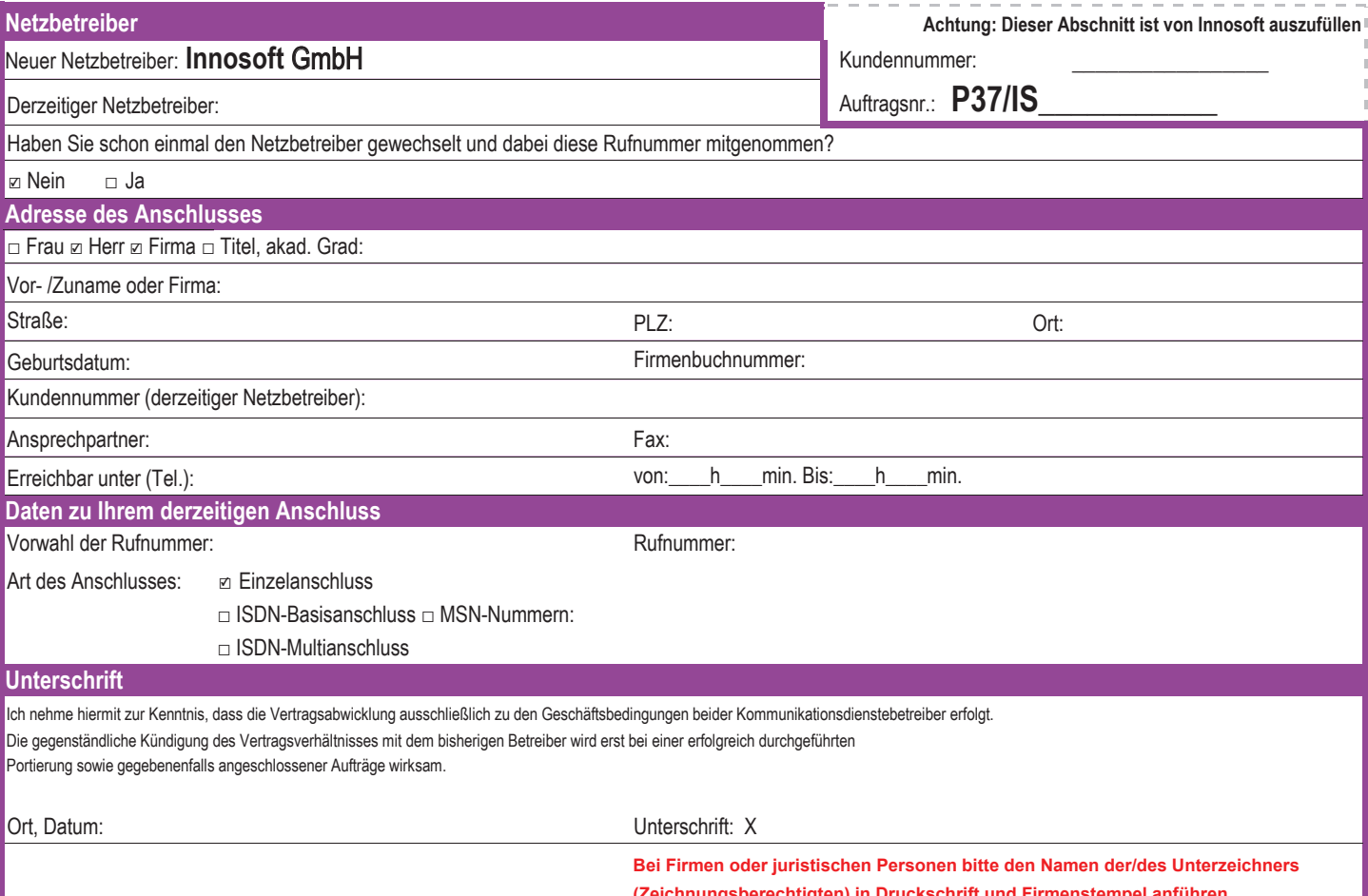

(Zeichnungsberechtigten) in Druckschrift und Firmenstempel anführen.

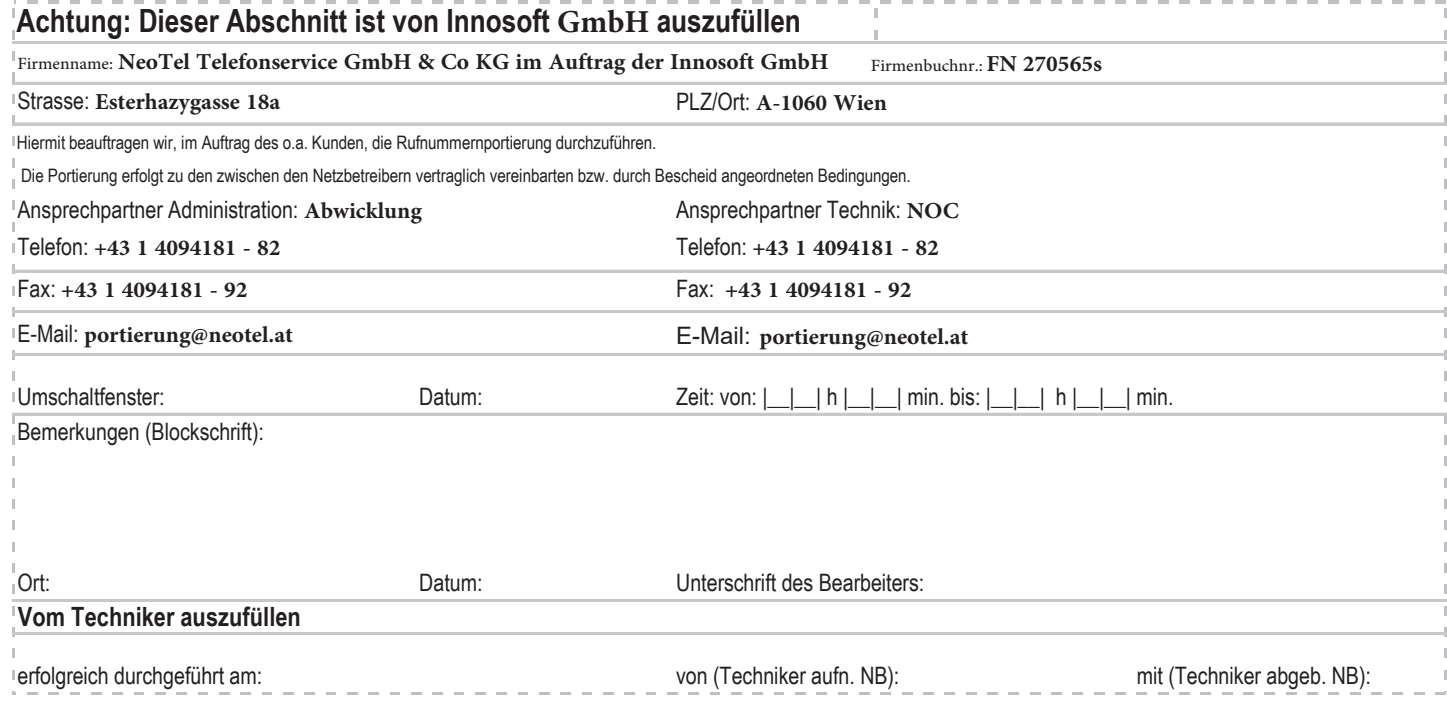

**Innosoft GmbH** Speckbacherstraße 12 A-6380 St. Johann in Tirol Tel.: +43-(0)-5352-207 207 Fax DW 207 www.innosoft.at service@innosoft.at

Landesgericht Innsbruck Firmenbuch: FN 462408m